# Introduction to

# **Information Retrieval**

CS276

Information Retrieval and Web Search Pandu
Nayak
and
Prabhakar
Raghavan Lecture
15:
Web
search
basics

#### **Introduction to Information Retrieval**

#### Brief
(non‐technical)
history

- Early keyword-based engines ca. 1995-1997
	- Altavista,
	Excite,
	Infoseek,
	Inktomi,
	Lycos
- · Paid search ranking: Goto (morphed into Overture.com → Yahoo!)
	- Your
	search
	ranking
	depended
	on
	how
	much
	you paid

2

■ Auction for keywords: **casino** was expensive!

#### *Introduction to Information Retrieval*

## Brief
(non‐technical)
history

- 1998+: Link-based ranking pioneered by Google
	- Blew
	away
	all
	early
	engines
	save
	Inktomi
	- Great
	user
	experience
	in
	search
	of
	a
	business
	model
	- **•** Meanwhile Goto/Overture's annual revenues were nearing \$1 billion
- Result: Google added paid search "ads" to the side, independent
of
search
results
	- Yahoo
	followed
	suit,
	acquiring
	Overture
	(for
	paid
	placement)
	and Inktomi
	(for
	search)
- 2005+: Google gains search share, dominating in Europe and very
strong
in
North
America
	- 2009: Yahoo! and Microsoft propose combined paid search offering

3

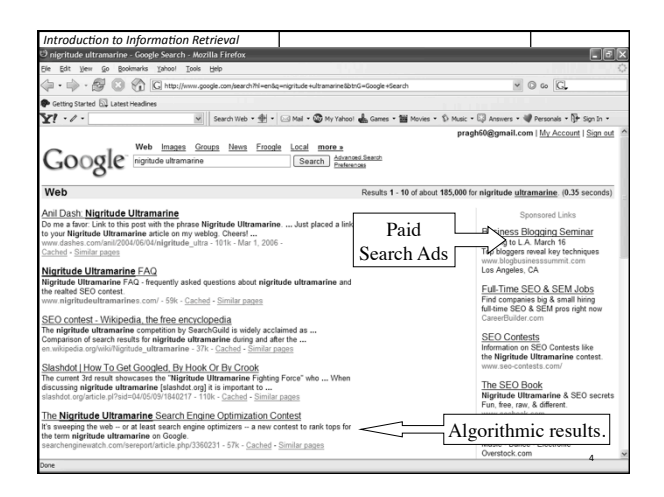

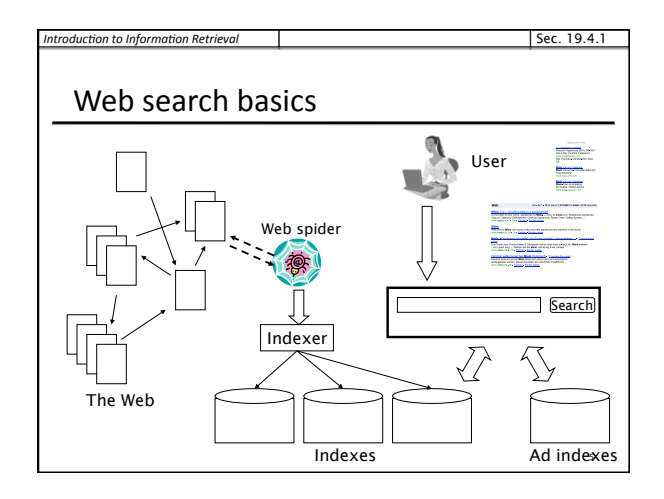

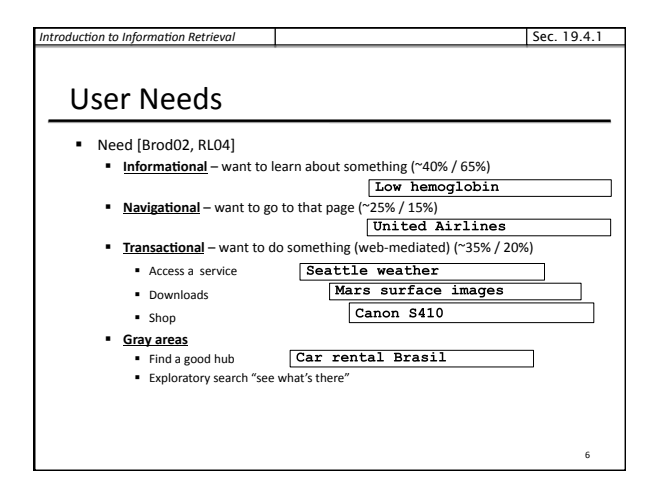

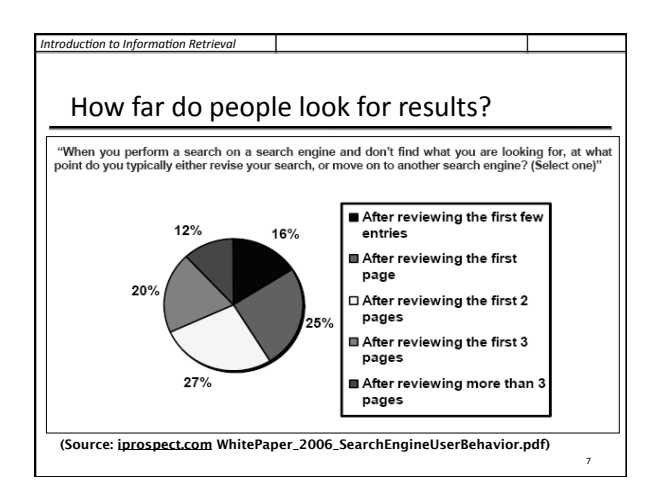

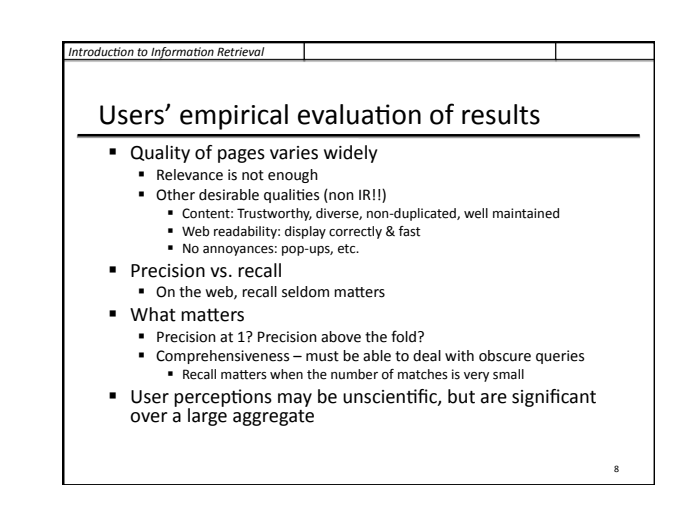

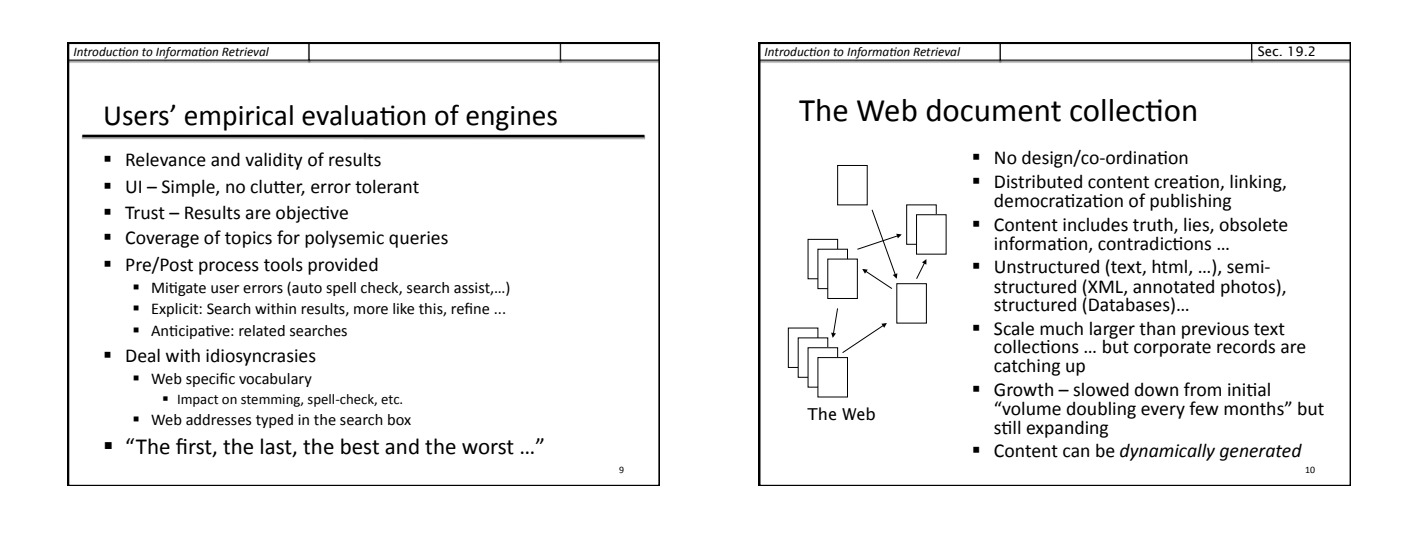

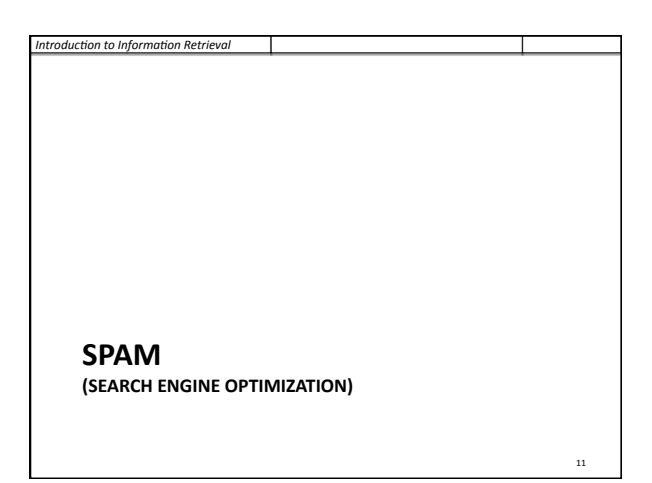

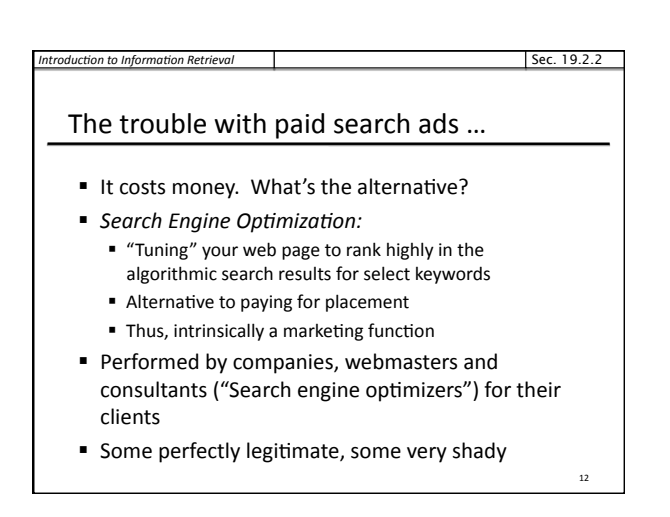

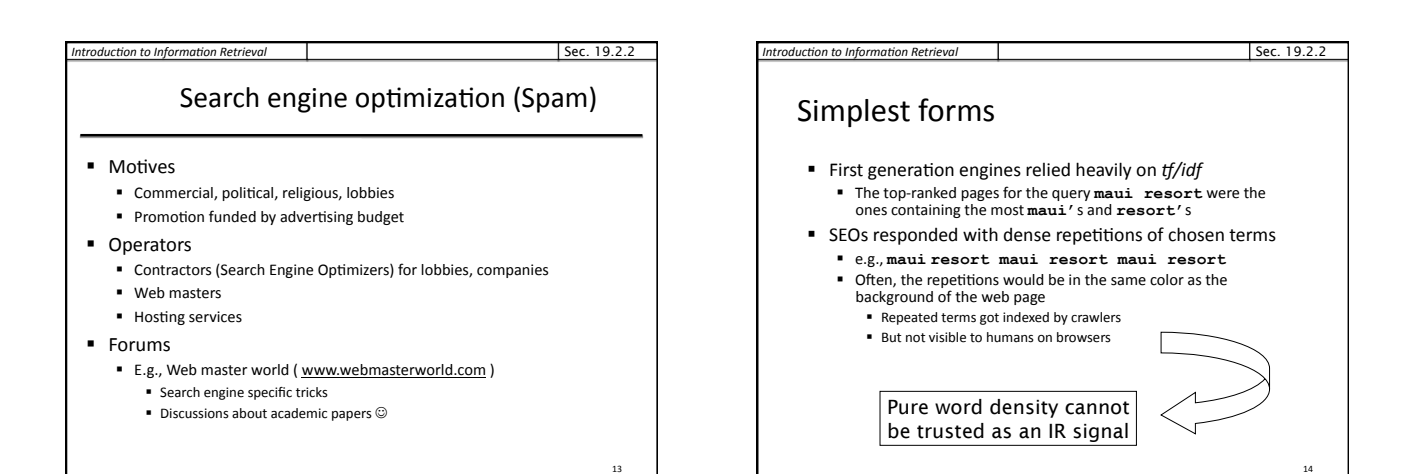

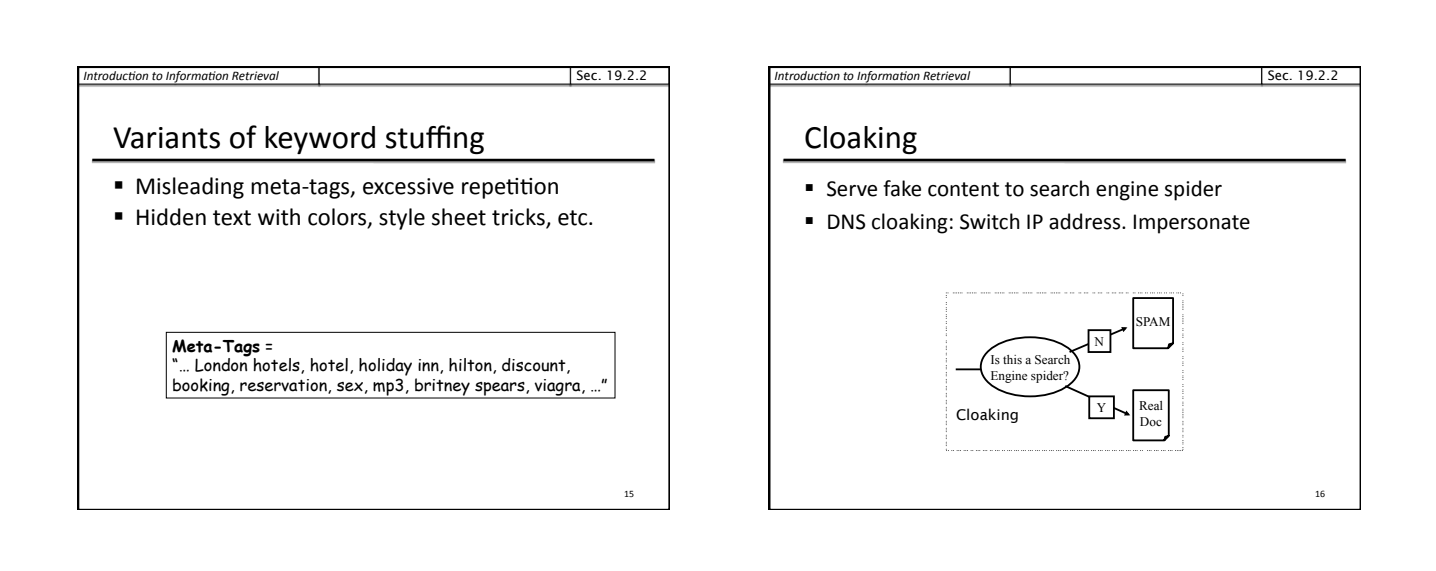

17

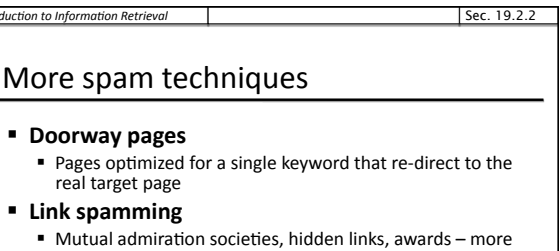

on
these
later

- *Domain flooding:* numerous domains that point or redirect to a target page
- **Robots** 
	- Fake query stream rank checking programs
	- "Curve-fit" ranking programs of search engines

■ Millions of submissions via Add-Url

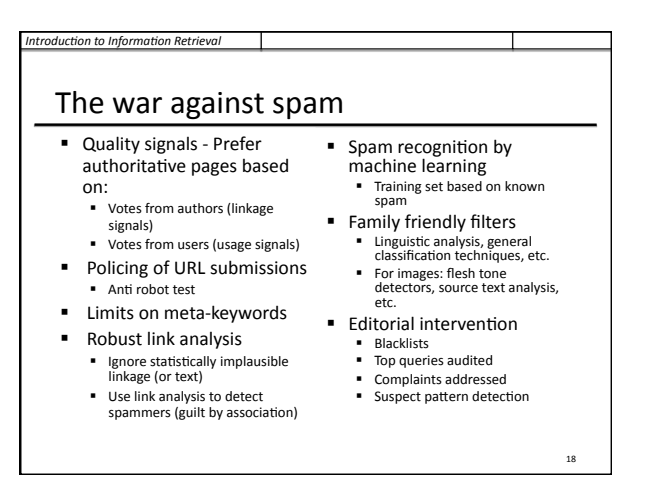

# *Introduc)on to Informa)on Retrieval*

#### More
on
spam

- Web search engines have policies on SEO practices they
tolerate/block
	- http://help.yahoo.com/help/us/ysearch/index.html http://www.google.com/intl/en/webmasters/
- Adversarial IR: the unending (technical) battle between
SEO's
and
web
search
engines
- Research http://airweb.cse.lehigh.edu/

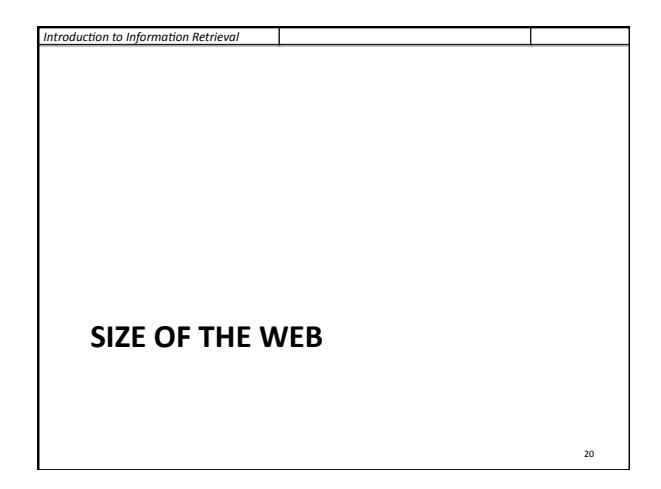

#### *Introduction to Information Retrieval*

#### Sec. 19.5

<sub>21</sub>

Sec. 19.5

23

19

#### What is the size of the web?

- Issues
	- The web is really infinite
	- Dynamic
	content,
	e.g.,
	calendars
	- Soft 404: www.yahoo.com/<anything> is a valid page • Static web contains syntactic duplication, mostly due to
	- mirroring
	(~30%) **Some servers are seldom connected**
	-
- Who cares?
	- Media, and consequently the user
	- **Engine design**

*Introduc)on to Informa)on Retrieval* 

**Engine crawl policy. Impact on recall.** 

# What can we attempt to measure?

- "The relative sizes of search engines
- The notion of a page being indexed is still *reasonably* well defined.

Sec. 19.5

 $22$ 

Sec. 19.5

Already
there
are
problems

*Introduction to Information Retrieval* 

**Introduction to Information Retrieval** 

- Document
extension:
e.g.,
engines
index
pages
not
yet
crawled,
by indexing
anchortext.
- **•** Document restriction: All engines restrict what is indexed (first *n* words,
only
relevant
words,
etc.)

# New definition? " The statically indexable web is whatever search engines
index. ■ IQ is whatever the IQ tests measure. ■ Different engines have different preferences ■ max url depth, max count/host, anti-spam rules, priority rules,
etc. **•** Different engines index different things under the same
URL:

■ frames, meta-keywords, document restrictions, document extensions,
...

Relative Size from Overlap Given
two
engines
A
and
B Sample URLs randomly from A B Check if contained in B and vice versa **A** ∩ **B**  $A \cap B = (1/2)$  ★ Size A  $A \cap B = (1/6) * Size B$ **(1/2)\*Size A = (1/6)\*Size B** ∴ **Size A / Size B = (1/6)/(1/2) = 1/3 Each test involves:** (i)  $Sampling$  (ii) Checking  $24$ 

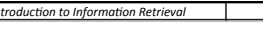

#### Sampling
URLs

I Ideal strategy: Generate a random URL and check for containment
in
each
index.

Sec. 19.5

25

29

- Problem: Random URLs are hard to find! Enough to generate a random URL contained in a given Engine.
- Approach 1: Generate a random URL contained in a given
engine
	- Suffices for the estimation of relative size
- Approach 2: Random walks / IP addresses
	- In theory: might give us a true estimate of the size of the web (as opposed to just relative sizes of indexes)

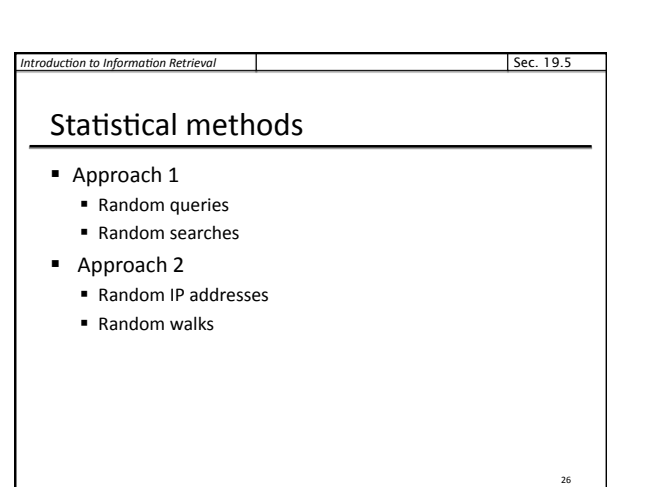

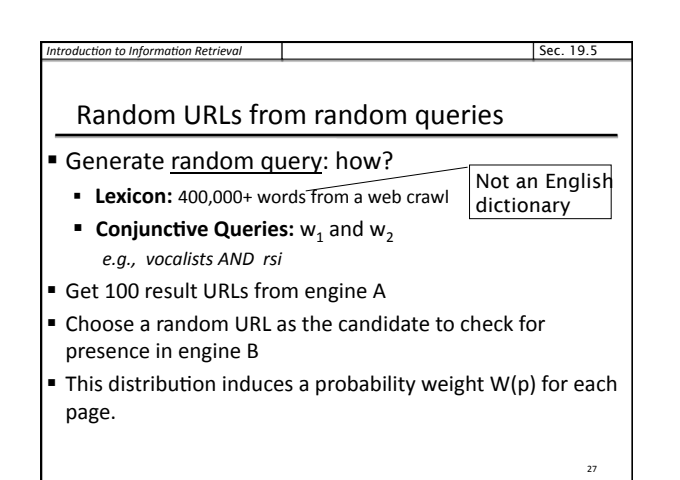

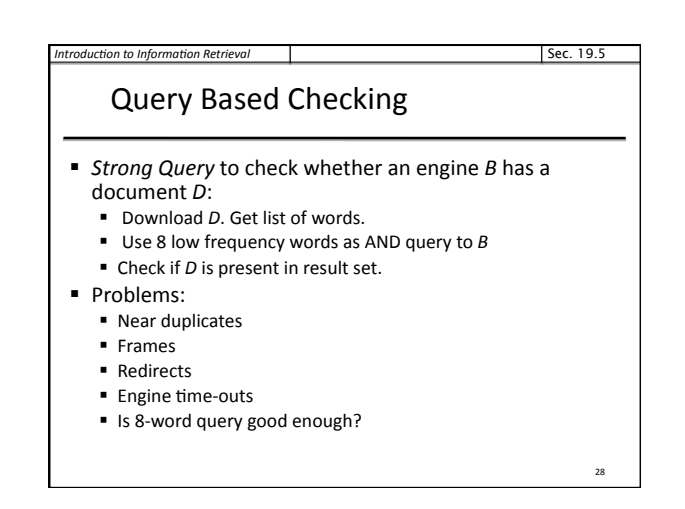

### **Introduction to Information Retrieval** Advantages
&
disadvantages ■ Statistically sound under the induced weight. ■ Biases induced by random query ■ Query Bias: Favors content-rich pages in the language(s) of the lexicon Ranking Bias: Solution: Use conjunctive queries & fetch all ■ Checking Bias: Duplicates, impoverished pages omitted • Document or query restriction bias: engine might not deal properly with 8 words conjunctive query Malicious
Bias:
Sabotage
by
engine ■ Operational Problems: Time-outs, failures, engine inconsistencies, index modification. Sec. 19.5

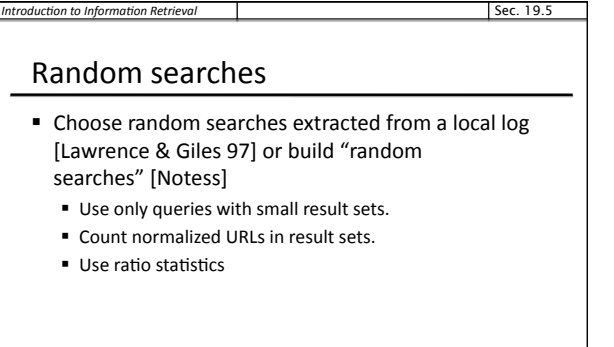

30

# Advantages
&
disadvantages

■ Advantage

*Introduction to Information Retrievally* 

• Might be a better reflection of the human perception of
coverage

Sec. 19.5

31

33

Sec. 19.5

- Issues
	- **Samples are correlated with source of log**
	- **Duplicates**
	- Technical statistical problems (must have non-zero results, ratio average not statistically sound)

#### **Introduction to Information Retrieval**

#### Random
searches

- 575
&
1050
queries
from
the
NEC
RI
employee
logs
- 6
Engines
in
1998,
11
in
1999
- **Implementation:** 
	- Restricted to queries with < 600 results in total • Counted URLs from each engine after verifying query
	- match • Computed size ratio & overlap for individual queries
	- Estimated index size ratio & overlap by averaging over all queries

Sec. 19.5

32

34

Sec. 19.5

36

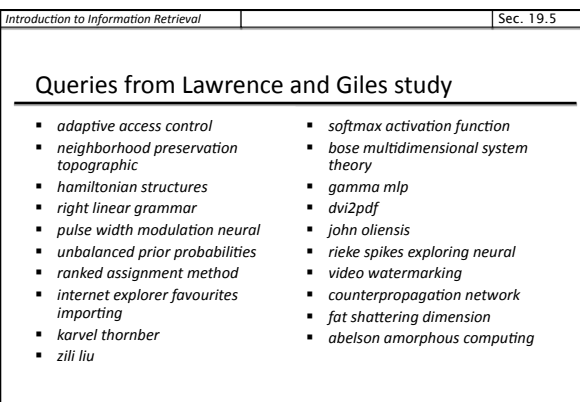

# *Introduction to Information Retrieval* Random
IP
addresses Generate
random
IP
addresses ■ Find a web server at the given address **If there's one** ■ Collect all pages from server Sec. 19.5

**From this, choose a page at random** 

#### Random
IP
addresses

**Introduction to Information Retrieval** 

- **HTTP requests to random IP addresses** 
	- Ignored: empty or authorization required or excluded
	- [Lawr99] Estimated 2.8 million IP addresses running crawlable
	web
	servers
	(16
	million
	total)
	from
	observing 2500
	servers.
	- OCLC using IP sampling found 8.7 M hosts in 2001 • Netcraft [Netc02] accessed 37.2 million hosts in July 2002
- [Lawr99] exhaustively crawled 2500 servers and extrapolated
	- Estimated size of the web to be 800 million pages
	- Estimated use of metadata descriptors:
	- Meta tags (keywords, description) in 34% of home pages, Dublin 35

# Advantages
&
disadvantages

- Advantages
	- $\blacksquare$  Clean statistics

**Introduction to Information Retrieval** 

- **Independent of crawling strategies**
- **Disadvantages** 
	- Doesn't deal with duplication
	- Many hosts might share one IP, or not accept requests
	- No guarantee all pages are linked to root page. E.g.:
	employee
	pages
	- Power law for # pages/hosts generates bias towards sites with few
	pages.
		- But bias can be accurately quantified IF underlying distribution understood
	- · Potentially influenced by spamming (multiple IP's for same server
	to
	avoid
	IP
	block)

#### *Iroduction to Information Retrieval*

#### Random
walks

- View the Web as a directed graph
- Build a random walk on this graph
	- · Includes various "jump" rules back to visited sites **• Does not get stuck in spider traps!** 
		- Can
		follow
		all
		links!
	- Converges to a stationary distribution
		- Must assume graph is finite and independent of the walk. • Conditions are not satisfied (cookie crumbs, flooding)
		- **Time to convergence not really known**
	- Sample from stationary distribution of walk
	- Use the "strong query" method to check coverage by SE

#### **Introduction to Information Retrieval** Advantages
&
disadvantages ■ Advantages " "Statistically clean" method, at least in theory! Could
work
even
for
infinite
web
(assuming
convergence) under
certain
metrics. **Disadvantages** ■ List of seeds is a problem. • Practical approximation might not be valid. Sec. 19.5

38

- Non-uniform distribution **Subject to link spamming**
- *Introduction to Information Retrieval* **Conclusions** • No sampling solution is perfect. ■ Lots of new ideas ... • ....but the problem is getting harder • Quantitative studies are fascinating and a good research
problem Sec. 19.5 39 *Introduction to Information Retrieval*

Sec. 19.6

41

Sec. 19.5

37

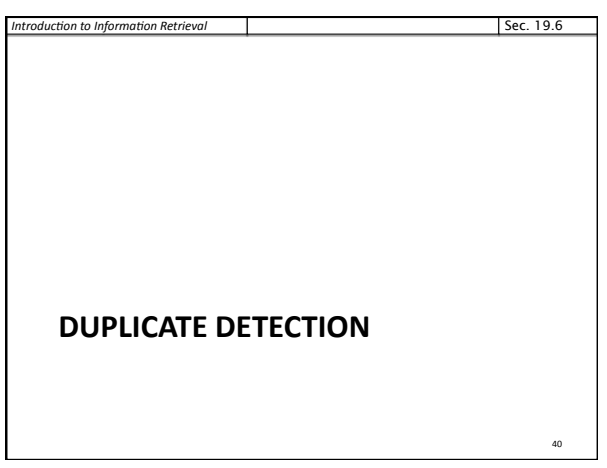

# Duplicate
documents

*Information Retrieval* 

- The web is full of duplicated content
- Strict duplicate detection = exact match ■ Not as common
- But many, many cases of near duplicates
	- E.g., last-modified date the only difference between
	two
	copies
	of
	a
	page

**Introduction to Information Retrieval** Duplicate/Near-Duplicate Detection **Duplication:** Exact match can be detected with fingerprints ■ Near-Duplication: Approximate match **Overview** ■ Compute syntactic similarity with an edit-distance measure ■ Use similarity threshold to detect near-duplicates E.g.,

Similarity
>
80%
=>
Documents
are
"near
duplicates" • Not transitive though sometimes used transitively Sec. 19.6 42

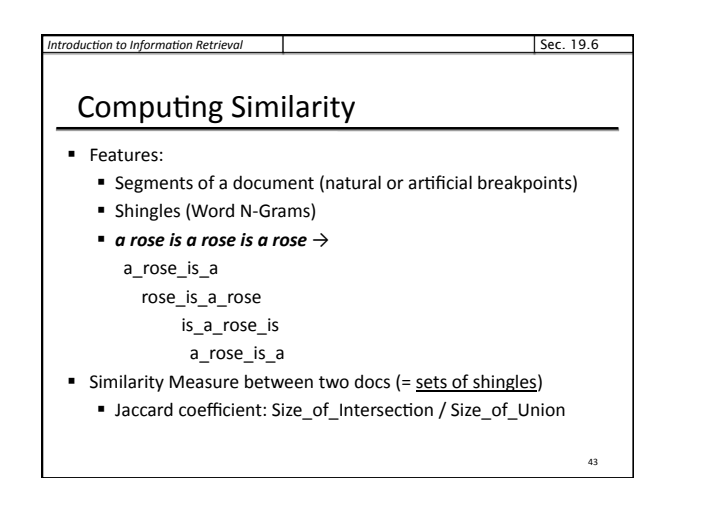

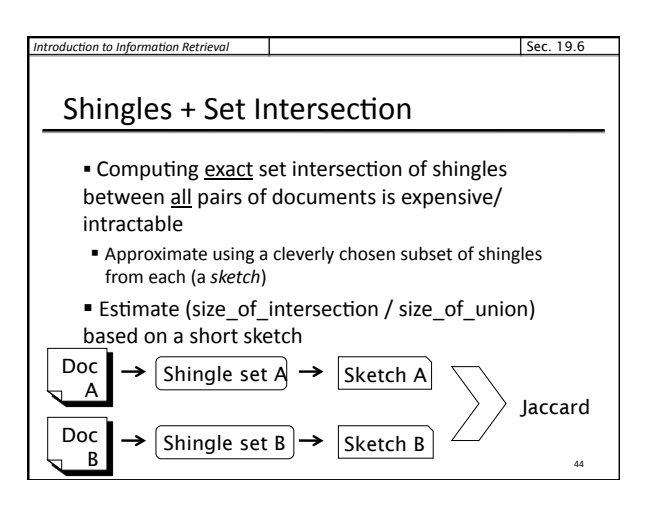

Sec. 19.6

46

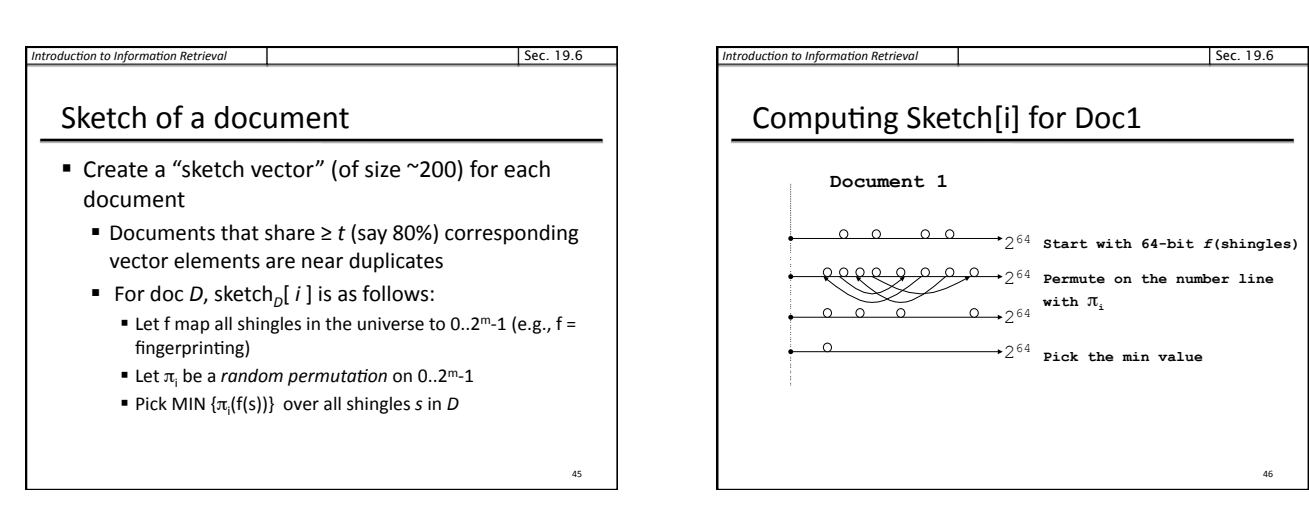

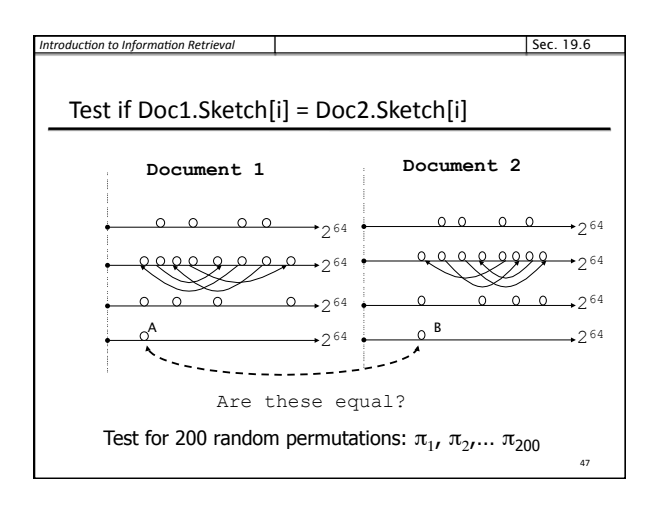

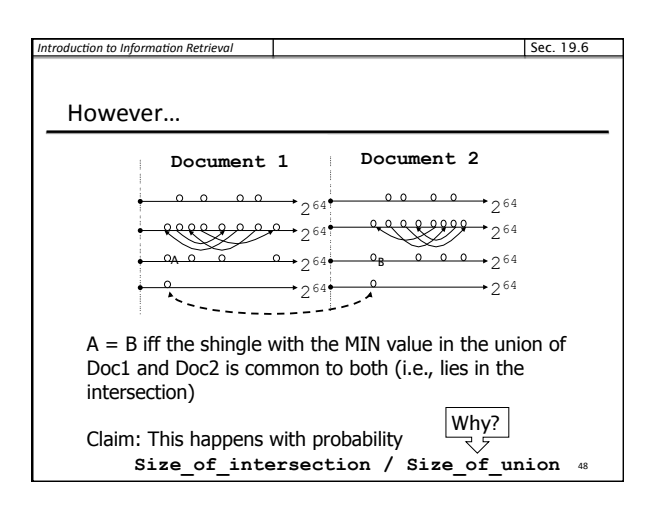

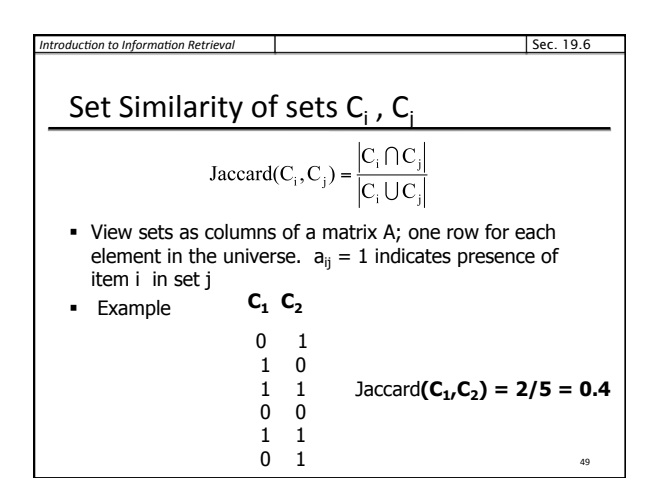

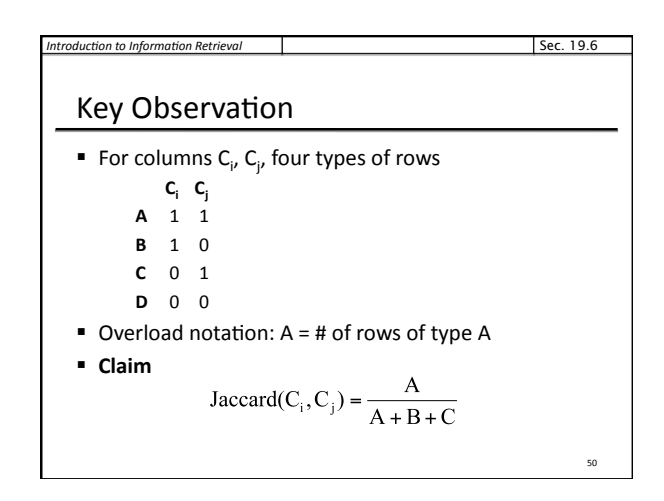

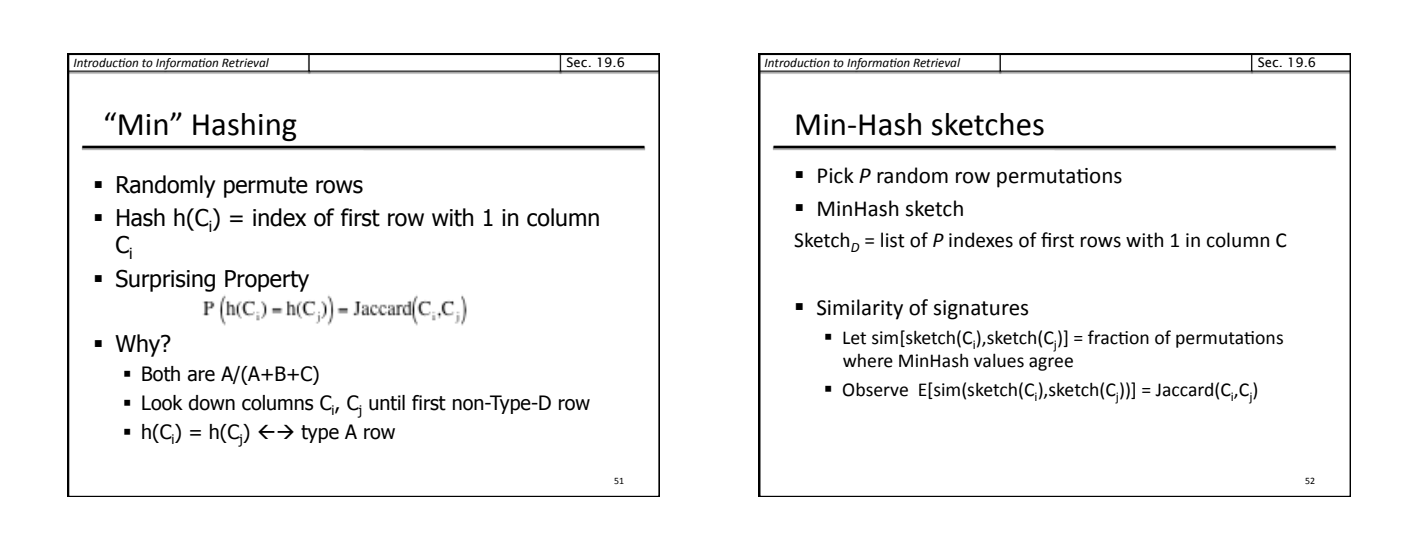

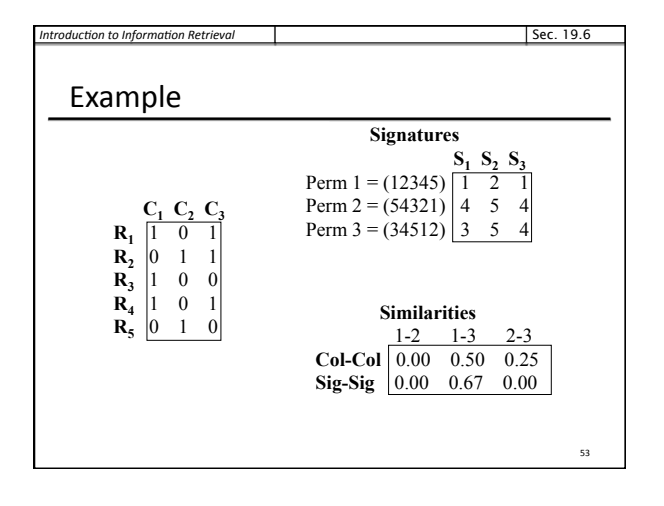

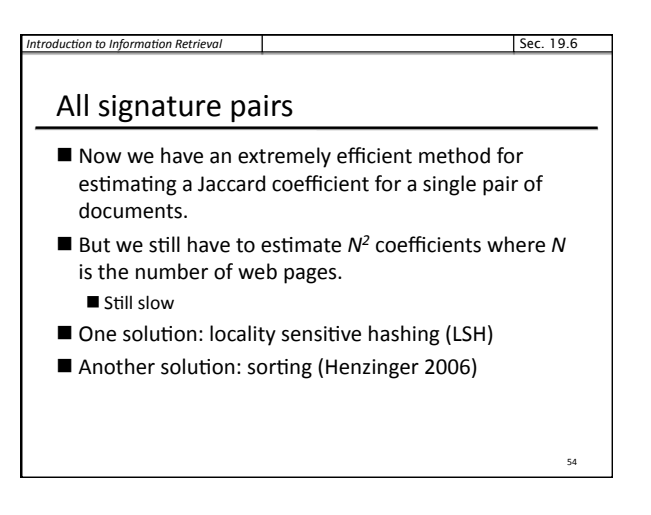

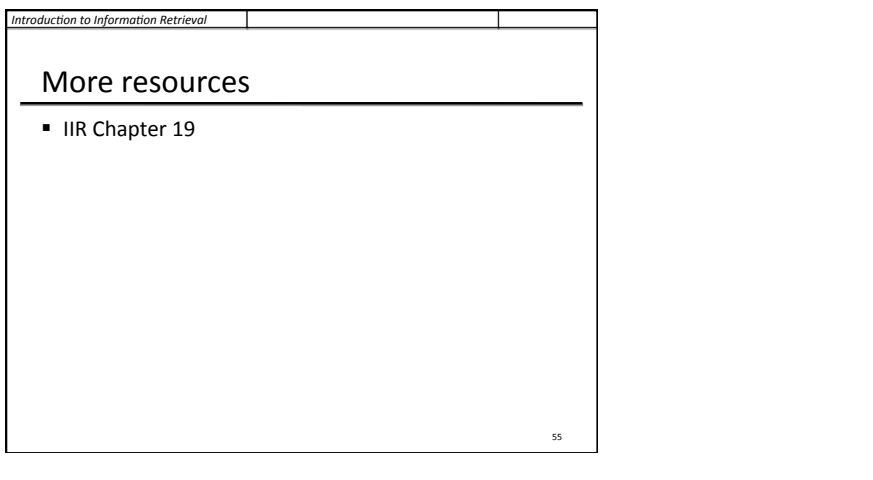